# **Objekty**

#### IB111 Základy programování Radek Pelánek

2017

<span id="page-0-0"></span>1 / 51

 $299$ 

K ロ > K @ > K 경 > K 경 > 시 경

## Rozcvička

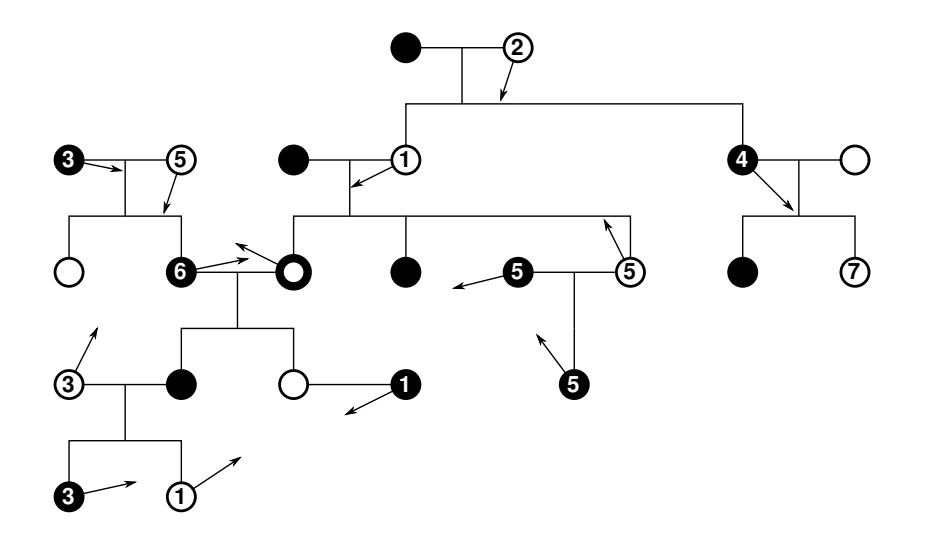

Řešením je identifikace místa poblíž Brna. Pokud je právě 6. 11. 2009, najd[ete n](#page-0-0)a [to](#page-2-0)[m](#page-0-0)[to m](#page-1-0)[ís](#page-2-0)[tě d](#page-0-0)[alší](#page-50-0) [zprá](#page-0-0)[vu.](#page-50-0)

<span id="page-1-0"></span>2 / 51

E.

udržování dat pohromadě

- záznamy o knihách
	- název knihy, autor, ISBN, rok vydání, . . .
- postava v počítačové hře
	- $\bullet$  souřadnice  $(x, y)$ , energie, vybavení, ...

<span id="page-2-0"></span>3 / 51

 $\Omega$ 

K ロ > K @ > K 경 > K 경 > 시 경 >

```
ntice, seznamy
```

```
book = ["Godel, Escher, Bach: An Eternal Golden Braid",
        "Douglas R. Hofstadter",
        "978-0465026562",
        "1999"]
print(book[0]) # title
print(book[1]) # author
```
nepojmenované – nutno si pamatovat pořadí položek (v hlavě, v komentářích, v konstantách)

toto není pěkné

```
slovníky – pojmenované položky
book = \{\text{"title":} \text{ "Godel}, \text{Escher}, \text{ Bach: An Eternal Gold} \}"author": "Douglas R. Hofstadter",
          "isbn": "978-0465026562",
          "year": "1999"}
```
5 / 51

K ロ ▶ K @ ▶ K 할 ▶ K 할 ▶ → 할 → 9 Q @

```
print(book["title"])
print(book["author"])
```
toto není špatné, ale . . .

- vlastní datové typy: nejen data, ale i funkcionalita
- schovávání škaredých detailů

příklad: dvojrozměrné matice z přednášky o datových typech

- použitá reprezentace:
	- reprezentovány pomocí seznamu seznamů
	- nepěkný způsob zjišťování velikosti matice
- co bychom chtěli?
	- spolu s maticí si udržovat informace o její velikosti
	- mít něco, co kontroluje přístupy do matice

objektům se nelze vyhnout (v Pythonu a většině dalších jazyků) – zápis volání funkcí přes operátor "tečka" (řetězce, seznamy, slovníky, soubory)

```
t = "he110"print(t.upper())
s = [7, 14, 42, 0]s.sort()
s.append(9)
d = \{ "a": 1, "b": 2 \}s = d.keys()f = open("myfile.txt")line = f.readline()
```
#### Záznamy, struktury

- datový typ složený z více položek
- typicky fixní počet položek, deklarované typy

8 / 51

イロト イ部 トイモト イモト 一番

- $\bullet$  C: struct
- Pascal: record

### **Objekty**

- často rozšíření struktur
- kombinují data a funkce (metody)
- $\bullet$  C++, Java, Python: class

## Objektově orientované programování

#### Varování

Toto není objektově orientované programování.

- zde probíráme základy využití objektů v Pythonu
	- primárně náhrada za záznamy/struktury
	- jednoduché využití metod
- · "obiektově orientované programování" je podstatně složitější
	- zapouzdření, veřejné/soukromé atributy
	- dědičnost
	- polymorfismus
	- metodika návrhu programů
- viz navazující kurzy

```
class Person:
 def __init (self, name, age):
   self.name = nameself age = agedef say_hello(self):
   print(self.name + " says hello.")
 def rename_to(self, new_name):
   print(self.name + " renamed to " + new_name + ".")self.name = new name
```
(zjednodušeně)

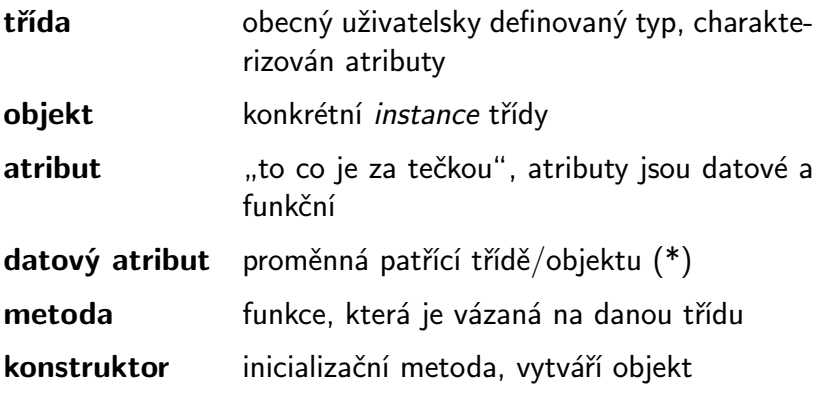

(\*) je rozdíl mezi atributem třídy a objektu, více později

- třída: Pes
- objekt (instance): Alík
- datové atributy: rasa, jméno, věk, poloha

12 / 51

 $QQ$ 

K ロ > K @ > K 경 > K 경 > 시 경 :

metody: štěkej, popoběhni

- definice třídy: class MyObject:
- definice metod: def do\_something(self, parameter):
	- self povinný první parametr
	- odkaz na aktuální objekt
	- self není klíčovým slovem, jen silnou konvencí
- objekty
	- instance třídy, vlastní atributy
	- přístup k atributům pomocí tečkové notace

13 / 51

K ロ > K @ > K 경 > K 경 > 시 경 :

## Vytvoření objektu

speciální metoda (konstruktor): \_\_init\_\_

——

14 / 51

především inicializace atributů

```
class Person:
   def __init__(self, name, age):
        self.name = nameself. age = age
```
#### vytvoření objektu:

```
homer = Person("Homer Simpson", 34)
print(homer.name)
print(homer.age)
                                        K ロ ▶ K @ ▶ K 할 ▶ K 할 ▶ → 할 → 9 Q @
```
## Metody: definice a použití

- **o** tečková notace
- objekt před tečkou se předá jako první parametr (self)

——

```
class Person:
     ...
    def say_hello(self):
         print(self.name + " says hello.")
homer.say_hello()
# Homer Simpson says hello.
                                      K ロ X K @ X K 할 X K 할 X ( 할 X
```
15 / 51

## Metody a modifikace objektu

```
class Person:
  ...
 def rename_to(self, new_name):
   print(self.name + " renamed to " + new_name + ".")self.name = new name
```

```
homer.rename_to("Homer Jay Simpson")
# Homer Simpson renamed to Homer Jay Simpson.
print(homer.name)
# Homer Jay Simpson
```
## Přístup k atributům

- přímý:
	- přistupujeme přímo k atributu, můžeme i měnit
	- homer.name
- nepřímý:
	- pomocí metod ("getters and setters")
	- get name, set name

#### Který zvolit?

- závisí na použití
- objekt jen pro držení dat: přímý přístup je nejspíše OK
- schováváme v objektu složitější vnitřnosti: pište metody

• jména tříd:

CapWords (velká počáteční písmena slov, bez oddělovačů slov)

atributy (datové, metody): stejně jako běžné proměnné/funkce lowercase, lower\_case\_with\_underscores

- knihy
- **o** studenti
- čas
- **•** matice
- rodokmen

19 / 51

K ロ > K @ > K 할 > K 할 > 1 할 : 0 9 Q O

- práce se seznamem knih
- kniha má: název, autora, ISBN
- chceme seznam načítat/ukládat do souborů

## Knihy

```
class Book:
    def __init__(self, title, author, isbn):
        self.title = titleself.author = author
        self.isbn = isbngeb = Book("Godel, Escher, Bach",
           "Hofstadter",
           "978-0465026562")
neverwhere = Book("Neverwhere",
                  "Gaiman",
                  "978-0380789016")
```
21 / 51

イロト イ団 トイミト イミト ニミー りんぐ

print(neverwhere.author)

## Knihy: načítání a ukládání

```
def load_library(filename):
    book list = \lceil]
    with open(filename, "r") as f:
        for line in f:
            a, t, i = line.split(";")book_list.append(Book(t, a, i))
    return book_list
def save_library(filename, book_list):
```

```
with open(filename, "w") as f:
     for book in book_list:
         f.write(book.title + ";" +book.author + ":" +book.isbn + "\n\n\cdot\mathbf{n}"K ロ ▶ K @ ▶ K 할 ▶ K 할 ▶ → 할 → 9 Q @
```

```
save_library("library.csv", [geb, neverwhere])
books = load\_library("library.csv")for b in books: print(b.title)
```
vytvořený / načítaný soubor library.csv:

Godel, Escher, Bach;Hofstadter;978-0465026562 Neverwhere;Gaiman;978-0380789016

23 / 51

K ロ > K @ > K 할 > K 할 > → 할 → ⊙ Q (M

#### CSV jsou super, ty chcete!

- $\bullet$  CSV = Comma-separated values
- **•** formát pro reprezentaci tabulkových dat
- jednoduchý textový formát, položky odděleny čárkami (nebo něčím podobným)

۰ vlastně ne úplně jednoduchý a pro reálné aplikace chcete použít knihovny jako je csv nebo pandas, každopádně CSV jsou super, viz též https://xkcd.com/1301/

24 / 51

イロト イ部 トイモト イモトー

### Kahoot kód: otázky 2, 3, 4, 5

```
class Person:
   def __init__(self, name):
        self.name = nameself.best_friend = None
```

```
def set friend(self, person):
    self.best_friend = person
```

```
alice = Person("Alice")bob = Person("Bob")cyril = Person("Cyril")
alice.set_friend(bob)
bob.set_friend(cyril)
```
## Python Tutor vizualizace

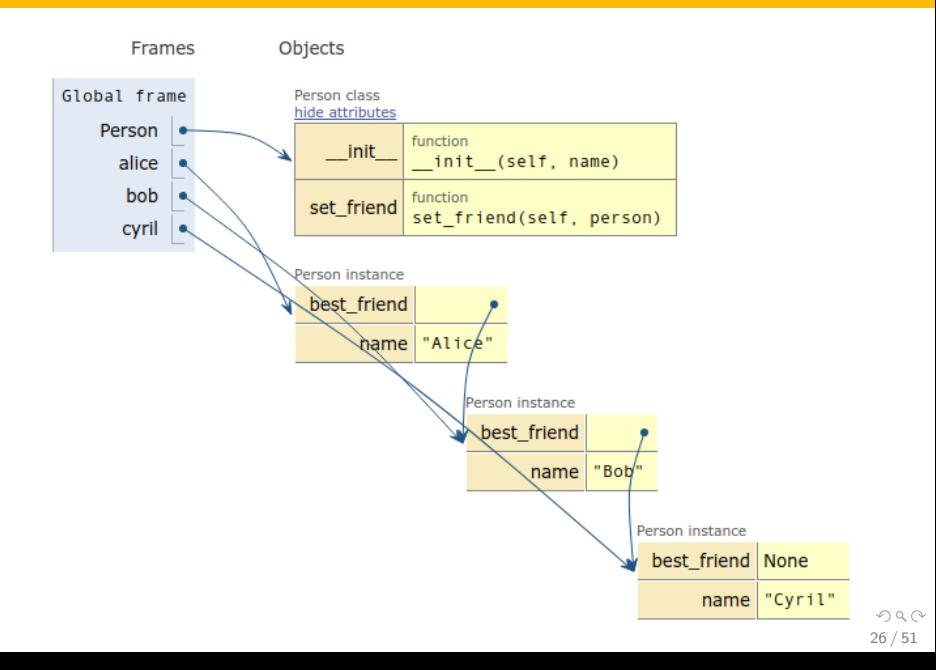

## Kahoot kód: otázky 6, 7, 8, 9

```
class Point:
    def \_init\_(self, x, y):
        self.x = xself.y = ydef shift(self, x, y):
        self.x \neq xself.y += ya = Point(3, 2)b = Point(1, 4)points = [a, b, Point(0, 2)]
```
- reprezentace studentů a kurzů
- kurz má seznam zapsaných studentů

——

28 / 51

K ロ > K @ > K 할 > K 할 > → 할 → ⊙ Q (M

```
class Student:
   def __init__(self, uco, name):
       self.uco = ucoself.name = name
```

```
class Course:
   def __init__(self, code):
        selfcode = codeself. students = []
```
def add\_student(self, student): self.students.append(student)

```
def print_students(self):
    i = 1for s in self.students:
        print(str(i) + ".",str(s.uco),
              s.name, sep="t"i + = 1KID KAP KID KID I DAG
```

```
jimmy = Student(555007, "James Bond")
ib111 = Course("IB111")ib111.add_student(Student(555000, "Luke Skywalker"))
ib111.add_student(jimmy)
ib111.add_student(Student(555555, "Bart Simpson"))
ib111.print_students()
```
30 / 51

K ロ > K @ > K 할 > K 할 > ( 할 >

- # 1. 555000 Luke Skywalker
- # 2. 555007 James Bond
- # 3. 555555 Bart Simpson

Co když chceme seřazený seznam studentů?

- přirozené sorted(self.students) nefunguje není definováno uspořádání na studentech
- možnosti:
	- definovat uspořádání na studentech metoda lt (self, other)
	- sorted(self.students, key=lambda s: s.name)
	- použít pomocný seznam a ten seřadit:  $tmp = [(s.name, s.uco) for s in$ self.students]
- <span id="page-30-0"></span>co uspořádání abecedně podle příjmení?

## Příklad: reprezentace času

(jednoduchá naivní verze, pořádně: knihovna datetime)

```
class Time:
   def __init__(self, h, m, s):
        self. hours = hself.minutes = mself. seconds = sself.validate()
   def validate(self):
        if self.seconds >= 60:
            self.minutes += self.seconds // 60
            self.seconds = self.seconds % 60if self.minutes \geq 60:
            self.hours += self.minutes // 60
            minutes = self.minutes %}{\%}60
```
<span id="page-31-0"></span> $QQ$ 32 / 51

## Reprezentace času

```
class Time: # ... conditional...def pretty print(self):
        print("{}:{:02}:{:02}".format(self.hours,
                                      self.minutes,
                                      self.seconds))
```
<span id="page-32-0"></span>33 / 51

イロト イ何ト イヨト イヨト ニヨー

```
def add_seconds(self, sec):
    self.seconds += sec
    self.validate()
```

```
t = Time(1, 30, 72)t.pretty_print()
t.add_seconds(107)
t.pretty_print()
```
 $\#$  1:07:12

oproti dřívější ukázce práce s maticemi:

- chceme uchovávat i jejich velikost
- **•** chceme bezpečný přístup k prvkům

```
class Matrix:
   def __init__(self, rows, cols):
        self rows = rowsself.close = colsself.matrix = [[0 for i in range(self.close)]]for i in range(self.rows)]
```
<span id="page-33-0"></span>——

## Matice: metody

```
class Matrix: # ... continued ...
    def check(self, row, col):
        if row \leq 0 or row \geq self.rows:
            print("Bad row index.")
            return False
        if col \leq 0 or col \geq self.cols:
            print("Bad column index.")
            return False
        return True
    def get(self, row, col):
        if self.check(row, col):
            return self.matrix[row][col]
    def set(self, row, col, value):
        if self.check(row, col):
```
<span id="page-34-0"></span>self.matrix[row][col]<sup>4</sup>[=](#page-33-0) [v](#page-33-0)[al](#page-34-0)[u](#page-35-0)[e](#page-0-0)  $\frac{1}{2}$  =  $\frac{1}{2}$   $\frac{1}{2}$   $\frac{1}{2}$   $\frac{1}{2}$   $\frac{1}{2}$   $\frac{1}{2}$   $\frac{1}{2}$   $\frac{1}{2}$   $\frac{1}{2}$   $\frac{1}{2}$   $\frac{1}{2}$   $\frac{1}{2}$   $\frac{1}{2}$   $\frac{1}{2}$   $\frac{1}{2}$   $\frac{1}{2}$   $\frac{1}{2}$   $\frac{1}{2$ 

```
def matrix_mult(matL, matR):
    if matL.cols != matR.rows:
        print("Incompatible matrices.")
        return
    result = Matrix(matL.rows, matR.cols)
    for i in range(matL.rows):
        for j in range(matR.cols):
            for k in range(matL.cols):
                result.set(i, j, result.get(i, j) +
                            matL.get(i, k) *\text{matR.get}(k, i)
```
<span id="page-35-0"></span>return result

čistě ilustrativní příklad reálnější verze by využívala:

· přetížení operátoru krát: \_mul\_

37 / 51

 $QQ$ 

K ロ > K @ > K 경 > K 경 > 시 경

- výjimky
- . . . a nebo rovnou numpy
- rozšíříme objekt pro osoby o rodičovské vztahy
- **•** pro jednoduchost jen jeden rodič
	- uvažujme jen ženy Mater certa, pater incertus est.
- rodokmen  $\sim$  strom potomkyň
- pro každou ženu si pamatujeme:
	- iméno
	- matka
	- seznam dcer
- matka, seznam dcer odkazy na objekty (abychom s nimi mohli pracovat), nikoliv "jména"

38 / 51

K ロ > K dj > K 글 > K 글 > H 글

class Woman:

def \_\_init\_\_(self, name):  $self.name = name$  $self.mother = None$  $self.daughters = []$ 

```
def add_daughter(self, daughter):
    self.daughters.append(daughter)
    daughter.mother = self
```

```
alice = Woman("Alice")
mary = Woman("Mary")lisa = Woman("Lisa")card = Woman("Carol")alice.add_daughter(mary)
alice.add_daughter(lisa)
mary.add_daughter(carol)
```

```
print(carol.mother.name) # Maryprint(alice.mother.name) # error message
print(len(lisa.mother.daughters)) # 2
```

```
def siblings(a, b):
   return a.mother != None and a.mother == b.mother
```

```
print(siblings(mary, alice)) # Falseprint(siblings(mary, lisa)) # True
```
Chceme vypsat textově znázorněný rodokmen – odsazení podle generací:

41 / 51

K ロ ▶ K @ ▶ K 할 ▶ K 할 ▶ → 할 → 9 Q @

----------------- Alice Mary Carol Betty Lisa Maria -----------------

Jak to udělat?

Rekurze!

def draw\_family\_tree(woman, level=0):  $print((" " * level) + woman.name)$ for daughter in woman.daughters:  $draw_family_tree(daughter, level + 1)$ 

## Rodokmen: nejstarší předkyně

```
Rekurzivně:
def oldest ancestor(woman):
    if woman.mother == None:
        return woman
    return oldest_ancestor(woman.mother)
Iterativně:
```
43 / 51

K ロ X K (D) X X 등 X X 등 X ( 등 )

```
def oldest_ancestor2(woman):
    while woman.mother != None:
        woman = woman.mother
    return woman
```
#### Chceme vypočítat počet všech potomkyň (i nepřímých).

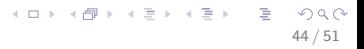

Chceme vypočítat počet všech potomkyň (i nepřímých).

rekurze s návratovou hodnotou:

- **•** funkce count offspring() vrací počet potomkyň
- hodnotu vypočítáme pomocí volání count offspring() na dcerách

45 / 51

イロト イ部 トイモト イモト 一番

```
def count_offspring(woman):
    count = 0for daughter in woman.daughters:
        count += 1 + count of f spring(daughter)
    return count
```
Pozn. count offspring by též mohla být metoda třídy Woman

## Varování: Statické atributy

- definovány přímo ve třídě
- patří samotné třídě, ne objektům
- mají svůj smysl, ale v tuto chvíli spíše zdroj chyb
- v tomto předmětu raději nepoužívejte

```
class MyClass:
   x = 0def __init (self, n):
       self.y = n
```

```
print(MyClass.x) # 0
my\_object = MyClass(17)print(my\_object.y) # 17
print(my\_object.x) # 0 (same as MyClass.x)
```
 $\mathbf{1}_{\{1,2\}}\oplus\mathbf{1}_{\{1,3\}}\oplus\mathbf{1}_{\{1,3\}}\oplus\mathbf{1}_{\{1,3\}}\oplus\mathbf{1}_{\{1,2\}}\oplus\mathbf{1}_{\{1,3\}}\oplus\mathbf{1}_{\{1,3\}}\oplus\mathbf{1}_{\{1,3\}}\oplus\mathbf{1}_{\{1,3\}}\oplus\mathbf{1}_{\{1,3\}}\oplus\mathbf{1}_{\{1,3\}}\oplus\mathbf{1}_{\{1,3\}}\oplus\mathbf{1}_{\{1,3\}}\oplus\mathbf{1}_{\{1,3\$ 

## Statické atributy: ilustrace problému

```
class Person:
   hobbies = []def __init__(self, name):
        self.name = namedef add_hobby(self, hobby):
        self.hobbies.append(hobby)
```

```
mirek = Person("Mirek Dusin")
mirek.add_hobby("running")
mirek.add_hobby("world peace")
bidlo = Person("Dlouhe Bidlo")
bidlo.add_hobby("alkohol")
```
print(mirek.hobbies)

## Python Tutor vizualizace

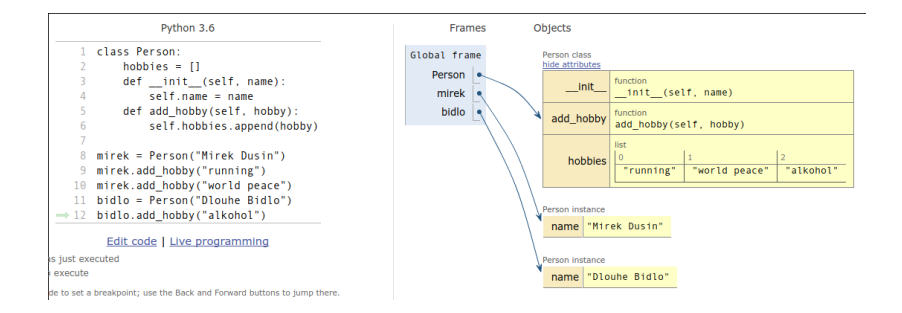

49 / 51

K ロ ▶ K 個 ▶ K ミ ▶ K ミ ▶ │ 큰 │ ◆ 9,9,0°

## Varování: kopírování objektů

Co udělá?

```
a = Matrix(2, 2)a.set(0, 1, 6)h = ab.set(0, 0, 7)print(a.matrix)
```
Vytvoření aliasu, nikoliv kopírování (podobně jako u seznamů)! Jak kopírovat?

- knihovna copy: copy (mělká kopie), deepcopy (hluboká kopie)
- vytvořit speciální kopírovací konstruktor

## Shrnutí

### Záznamy/struktury

- používáme pro seskupení souvisejících dat
- v Pythonu přímo nejsou

### Objekty

- složitější než záznamy
- $\bullet$  data  $+$  metody
- v tomto předmětu je používáme primárně jako záznamy s jednoduchými metodami
- <span id="page-50-0"></span>více o objektově orientovaném programování (dědičnost, polymorfismus, objektový návrh) v navazujících předmětech